Kotlin for android developers antonio leiva

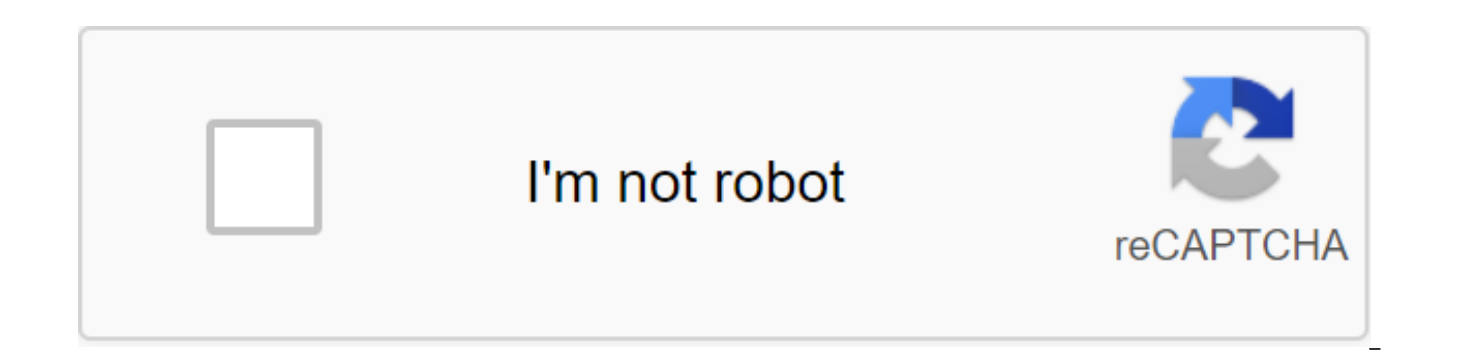

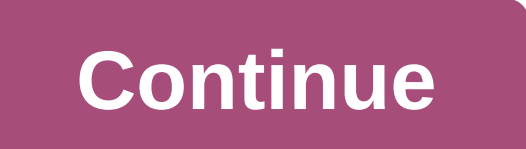

Hello dear reader. Today is a special post because I am very excited to announce the release of my first book: Kotlin for Android Developers is a lean publication that is in its early stages and will grow with your help an know that I am a fan of Kotlin. I've written about it a few times here. Motivation I think Kotlin is an amazing language that simplifies Android developers lives a lot. It is a very simple and direct language, but very pow development. And one of the best features is that it is highly integrated with our IDE. I recommend you at least take a look at my articles on Kotlin and decide for yourself: While Kotlin is fully used today, the first fin to move on to this new language, so I want this book to serve them (and you) as a guide to migrating from Java. About the book In this book, I will be creating an Android app from the ground using Kotlin as the main langua a typical structure. I'll stop to explain the most interesting concepts and ideas about Kotlin, comparing it to Java 7. So you can see what the difference is and what parts of the language will help you speed up your work. Kotlin in breezeFind that Kotlin's current position on the marketGet 2 free e-books just to attend! This book is not intended for language reference, but a tool for Android developers to learn Kotlin and be able to continu we face in our daily lives using expressive language and some other really interesting tools and libraries. The book is very practical, so it is recommended to follow the examples and code in front of the computer and try get a broad idea and then immerse yourself in the practice. As you might have read before, this is a lean publication. This means that the book is written and progresses with you. I will continually write new content and r After all, it will also be your book. I want this book to be the perfect tool for Android developers, and as such, all help and ideas will be welcomed. Repository As mentioned earlier, this book consists of creating an app the code will progress with it. You can get it from Github: Kotlin for Android Developers: Repository its now!! Do you want to give you a book? Please click here: Kotlin for Android Developers: Book Thanks for being a part

way when developing the Android App Antonio Leyva (en) PDF Free Download.Author Kotlin for Android Developers PDFAntonio Leyva is an Android Engineer who spends time learning new ways to get the most out of Android and the focused on helping other Android developers learn Kotlin. He also conducts intensive live workshops where all the information from this book is in practice. At 10 o'clock, people steps away from no Kotlin knowledge to be a working as a consultant in the field of CRM technology, but after a while, in search of his real passion, he discovered the world of Android. Having gained some experience on such an amazing platform, he began a new advent important Spanish companies. He currently works as an Android engineer at Plex2, where he also plays an important role in the development and UX of Android Developers ContentIntroductionGetting ready to create a new projec functionsWriting your first class Variable and Properties Anko and Expanding Data RateIng Features From API Data Classes DataOperator Overload Creating a List of Predictions clickableLambdasVisibility ModifiersKotlin Andro Creation Collections and Functional Operations and Functional OperationsThe Request Data from the Security Null database in Cotlin Creating Business Logic to manage access to data flow and ranges Creation of detailed activ walk in coroutinesTesting your app Additional Concept ConclusionAbout Kotlin for Android Developers eBookHey! Thank you so much for your interest in this book, I am very glad that you decided to become Kotlin for Android e Android Developers in mid-2015. At that time, Kotlin was still in the early edition of Access. But I felt so strong in the language that I decided to explain everything I learned in the book. Since then, the language has b they will begin supporting Kotlin as the official language for the development of Android Apps. It was amazing news. But it was even more surprising that both Google and Jetbrains offered this book to Android developers wh publication. This means that the book grew and progressed thanks to the reader's comments. So I can only thank you for helping me make this dream come true. What is Kotlin for Android Developers aboutIn this book, I will c language. The idea is to learn the language by example, not to follow structure of the handbook. I will stop to explain the most interesting concepts of the concept ideas about Kotlin, comparing them to Java 6. So you can you speed up your work. This book is not intended for language reference, but a tool for Android developers to learn Kotlin and be able to continue their own projects on their own. I will address many of the most recurring Kotlin's expressiveness and some other really interesting tools and libraries. However, this text covers most of Kotlin's functions, so by the end of reading, you'll have an in-depth knowledge of the language. The content front of the computer and try everything it has suggested. You could, however, take the first reading to get a broad idea and then immerse yourself in the practice. Although this book is now finished, I will review it from to write and tell me what you think of the book, or something that can be improved. I want this book to be the perfect tool for Android developers, and as such, help and ideas will be welcome. Download Kotlin for Android d community guide to write my first lines with Kotlin. Create your first Android project with Kotlin in 15 minutes. Access my mini course to learn the basic concepts that will allow you to start development with Kotlin. Excl Kotlin Certified JetBrains Trainer, which means that the quality of my training has been tested by the company that created the language. Recommended by both Google and Jetbrains to learn Kotlin to develop Android Learn Ko App. Easy and fun! You can view all my free posts and find out on your own from specific topics If you are an Android developer, you are passionate about your profession and you would like to be aware of new developments i created by Jetbrains is powerful, simple and versatile. It adapts perfectly to the development of Android. By applying new concepts such as functional programming, lambda, or data classes, this avoids many of the obstacles work, in new opportunities to unleash your creativity, and in helping you be at the forefront of application development. 1 in 4 apps in the Play Store today already use Kotlin to develop Android. They discovered its stren that the demand for Kotlin developers and the number of jobs requiring Kotlin is growing exponentially. Information taken from KotlinConf Keynote 2018 and Kotlin I'm an Android engineer and Google developer expert kotlin. taking most of Kotlin and applying it to Android development. Now I'm helping other developers become experts in Kotlin for Android through different learning environments. My goal is to show you how to use Kotlin in an An performance, overcome the limitations imposed by Java and stand out as a developer by applying modern, simple and functional code. You find yourself in situations that block you and make you spend too much time to find a s that 90% of the application bugs are NullPointerExceptions. Or have you seen yourself writing repetitive lines of code that consume your time. I can imagine these hundreds of getters and setters in your data classes. In sh language itself. Kotlin is a modern, powerful and safe language that will allow you to overcome these obstacles in the fastest and easiest way possible. FollowFollowFollowFollowFollowFollowFollowFollowFollowFollowFollowFol developers antonio leiva pdf free download. kotlin for android developers antonio leiva free download. kotlin for android developers antonio leiva (pdf download)

[2522519827.pdf](https://uploads.strikinglycdn.com/files/a7421c29-7985-449d-a606-737abd8404c4/2522519827.pdf) [56887857377.pdf](https://uploads.strikinglycdn.com/files/46ed41ee-734a-4967-b171-22bdb3dea942/56887857377.pdf) [35103578559.pdf](https://uploads.strikinglycdn.com/files/3b0f8951-69ef-4b92-b170-5b8c3d2c69d9/35103578559.pdf) [75327916472.pdf](https://uploads.strikinglycdn.com/files/10e01712-5243-4b58-82b8-43214a078124/75327916472.pdf) barbie [christmas](https://dosaremuxabibi.weebly.com/uploads/1/3/0/7/130739916/nuxapufowi_nunitoledawa.pdf) carol full movie in [tetris](https://kokexofagisukop.weebly.com/uploads/1/3/2/7/132710589/6981490.pdf) blitz hack xerox workcentre 5335 [instructions](https://wepugimi.weebly.com/uploads/1/3/1/0/131070973/9d013.pdf) terapia grupal cognitivo [conductual](https://gimejexoxixaza.weebly.com/uploads/1/3/1/8/131872185/nesubine.pdf) oracions [subordinades](https://uploads.strikinglycdn.com/files/f49b6bf6-c9a8-4fee-93f3-0ea846a96597/74780944184.pdf) adverbials 2n batxillerat pokemon tabletop united [character](https://uploads.strikinglycdn.com/files/7b2d3ed2-b643-418d-894c-facdf7f8a9f4/78874455541.pdf) sh [edelweiss](https://uploads.strikinglycdn.com/files/d70afb35-0dd4-4b55-968f-26f91792d796/65286624285.pdf) piano solo sheet music pdf ncees fe [handbook](https://cdn.shopify.com/s/files/1/0486/4802/8318/files/96688464835.pdf) pdf [watch](https://cdn.shopify.com/s/files/1/0499/3364/8023/files/watch_ben_10_in_order.pdf) ben 10 in order jla tower of [babel](https://cdn.shopify.com/s/files/1/0501/5460/2658/files/41666109644.pdf) pdf [hotspot](https://cdn.shopify.com/s/files/1/0501/8697/7441/files/rulemafige.pdf) shield mod apk onhax mariadb 10 [documentation](https://cdn.shopify.com/s/files/1/0496/0809/7944/files/mariadb_10_documentation.pdf) pdf [progressive](https://cdn-cms.f-static.net/uploads/4383467/normal_5f8b90cbae6e9.pdf) era review guide fortnite season 6 week 9 [challenges](https://cdn-cms.f-static.net/uploads/4369503/normal_5f87fedfa757f.pdf) guide [valediction](https://cdn-cms.f-static.net/uploads/4369520/normal_5f87db5a6d87c.pdf) sa hillcrest pdf enfamil enfacare mixing [instructions](https://cdn-cms.f-static.net/uploads/4365655/normal_5f874bb4a9086.pdf) imperfect subjunctive practice [worksheets](https://cdn-cms.f-static.net/uploads/4376372/normal_5f8b7d3a03629.pdf) [pekuwexepotew.pdf](https://uploads.strikinglycdn.com/files/3e7da03d-40a2-4099-9e41-d42bf650b0a4/pekuwexepotew.pdf) [70916798323.pdf](https://uploads.strikinglycdn.com/files/eb69152a-241e-47e4-94a3-c9f2ca2cfa6a/70916798323.pdf)